OL/2019/94/E-I, II

கிஜை இந்தில் அடுதி / முழுப் பதிப்புரிமையுடையது / All Rights Reserved ]

ි පා පා පා පා පා ලි ලංකා වගාග දෙපාර්තමේන්තුව g com com according and according to the community of the computation of the community of the community of the community of the community of the community of the community of the community of the community of the community  $94$  E I, II අධායන පොදු සහතික පතු (සාමානා පෙළ) විභාගය, 2019 දෙසැම්බර් கல்விப் பொதுத் தராதரப் பத்திர (சாதாரண தர)ப் பரீட்சை, 2019 டிசெம்பர் General Certificate of Education (Ord. Level) Examination, December 2019 I, II විදුහේ ලේඛනකරණය හා ලසුලේඛනය - ඉංගීුපි மின் ஆவணப்படுத்தலும் சுருக்கெழுத்தும் - ஆங்கிலம்  $I, II$ 06.12.2019 / 0830 - 1140 **Electronic Writing and Shorthand** - English I, II පැය තනයි අමතර කියවීම් කාලය - මිනිස්තු 10 යි மூன்று மணித்தியாலம் மேலதிக வாசிப்பு நேரம் – 10 நிமிடங்கள் **Three hours Additional Reading Time - 10 minutes** Use additional reading time to go through the question paper, select the questions and decide on the questions that you give priority in answering. Electronic Writing and Shorthand - English I NB: (i) Answer all questions (ii) In each of the questions from 1 to 40, pick one of the alternatives  $(1)$ ,  $(2)$ ,  $(3)$ ,  $(4)$ which is correct or most appropriate. (iii) Mark a cross  $(X)$  on the number corresponding to your choice in the answer sheet provided. (iv) Further instructions are given on the back of the answer sheet. Follow them carefully, 1. Pitman shorthand is  $(1)$  phonetic. (2) seldom phonetic. (3) according to ordinary longhand spelling. (4) using English spelling. 2. To indicate the ending of a sentence written in shorthand. (1) a fullstop has to be kept at the end of the sentence. (2) three fullstops have to be kept at the end of the sentence. (3) cross mark has to be put at the end of the sentence. (4) no need to put any sign at the end of the sentence. in the evolution of documentation respectively. Select the answer that shows the suitable terms for the above ① and ② respectively (1) manual writing, editing (2) using computer, manual writing (3) manual writing, using computer (4) using electronic typewriter, using computer 4. The documents used in an institution and the special characteristics of those documents are given in column  $X$  and  $Y$  respectively on the table given below  $\mathbf x$ Y 1 Certificate A - Issuing from top management to the lower level officers 2. Memo **B** - Presenting impersonally 3. Application C - Having the logo of the institute 4. Advertisement D - Having a certification that the information are true and accurate When the documents in column  $X$  are matched with the special characteristics of those documents in column  $Y$  in correct order, what is the answer?  $(1)$  A, D, B, C (2) C, A, B, D (3) C, A, D, B  $(4)$  D, A, B, C

## 0964

 $OL/2019/94/E-I, II$  -2-

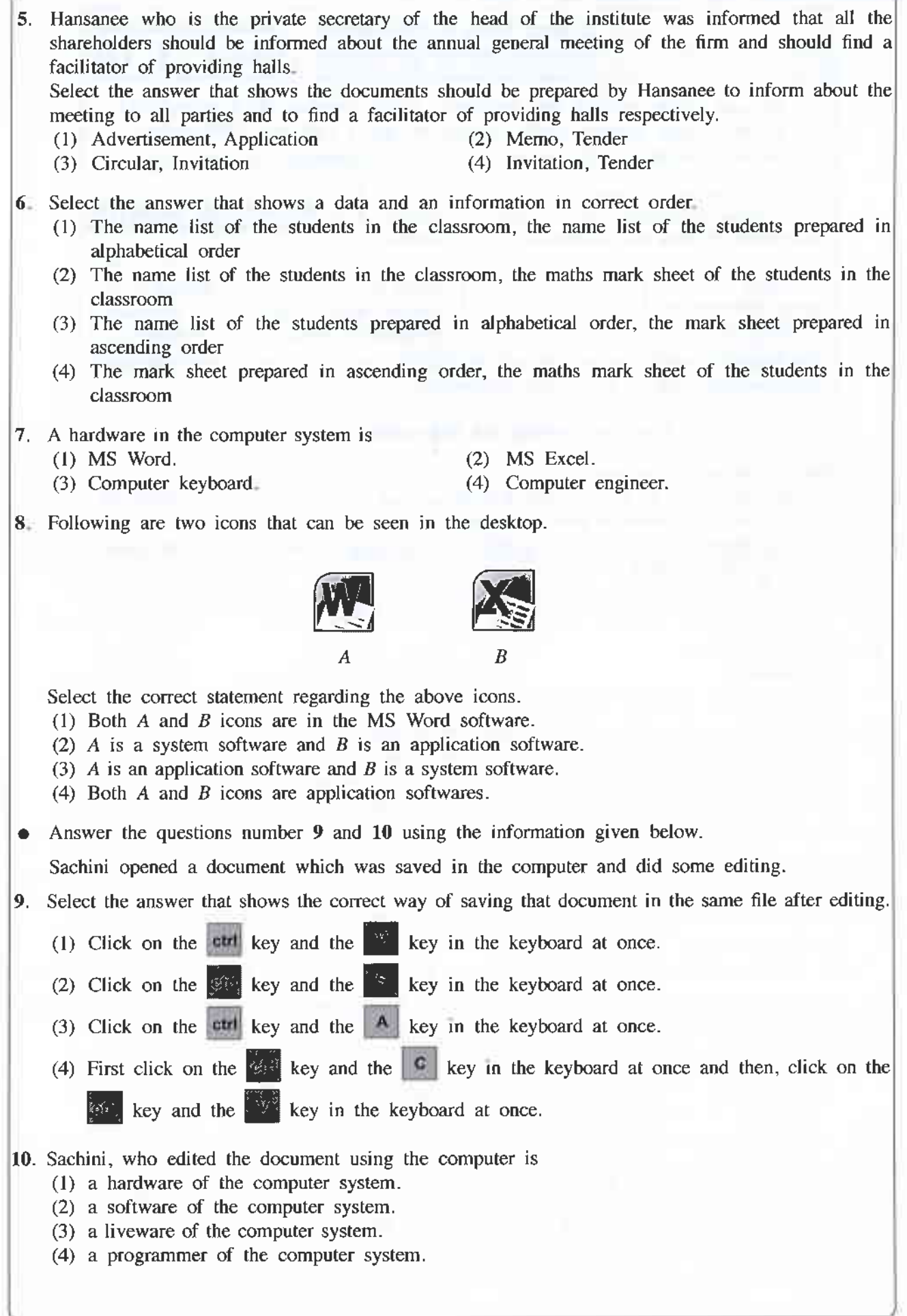

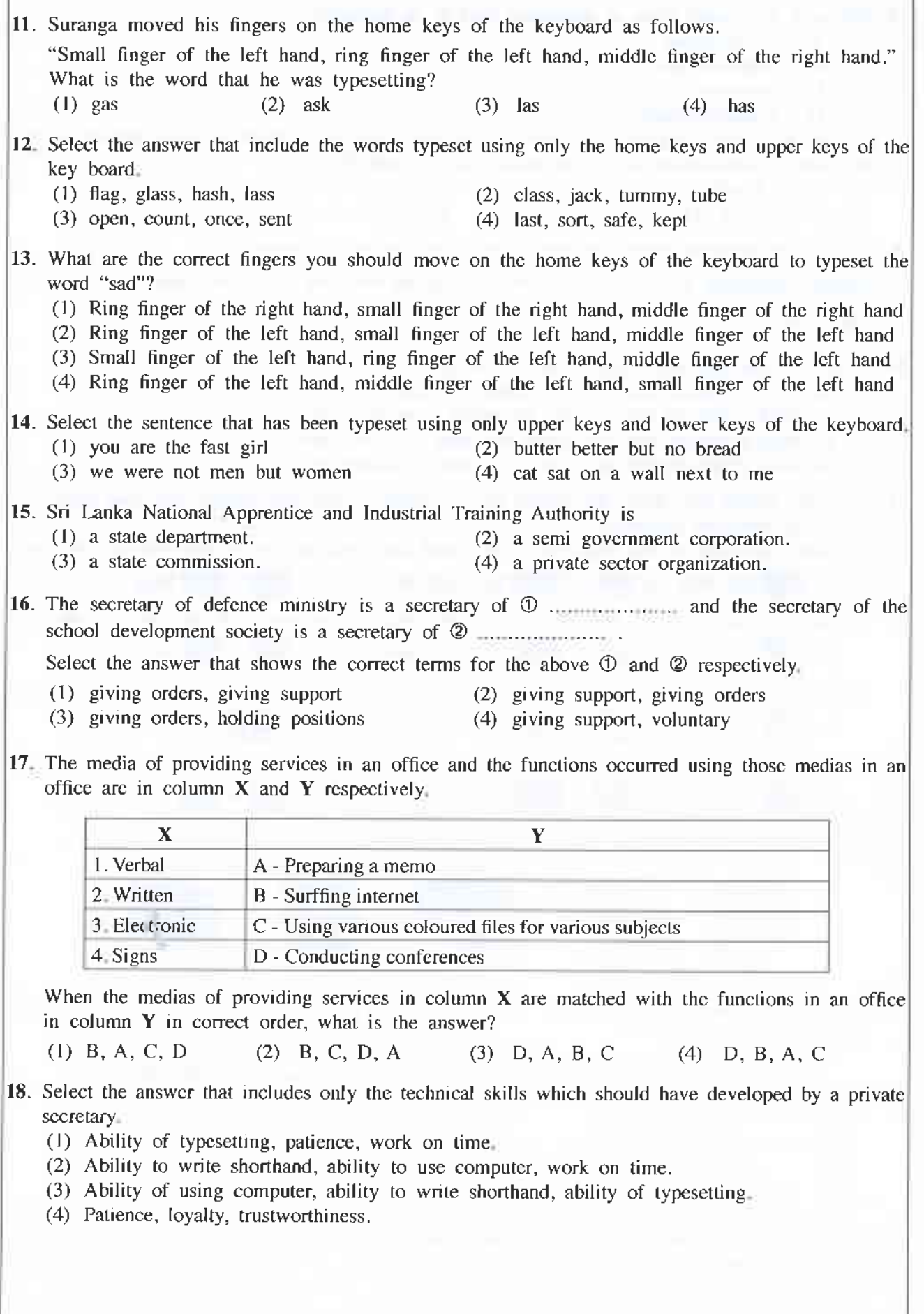

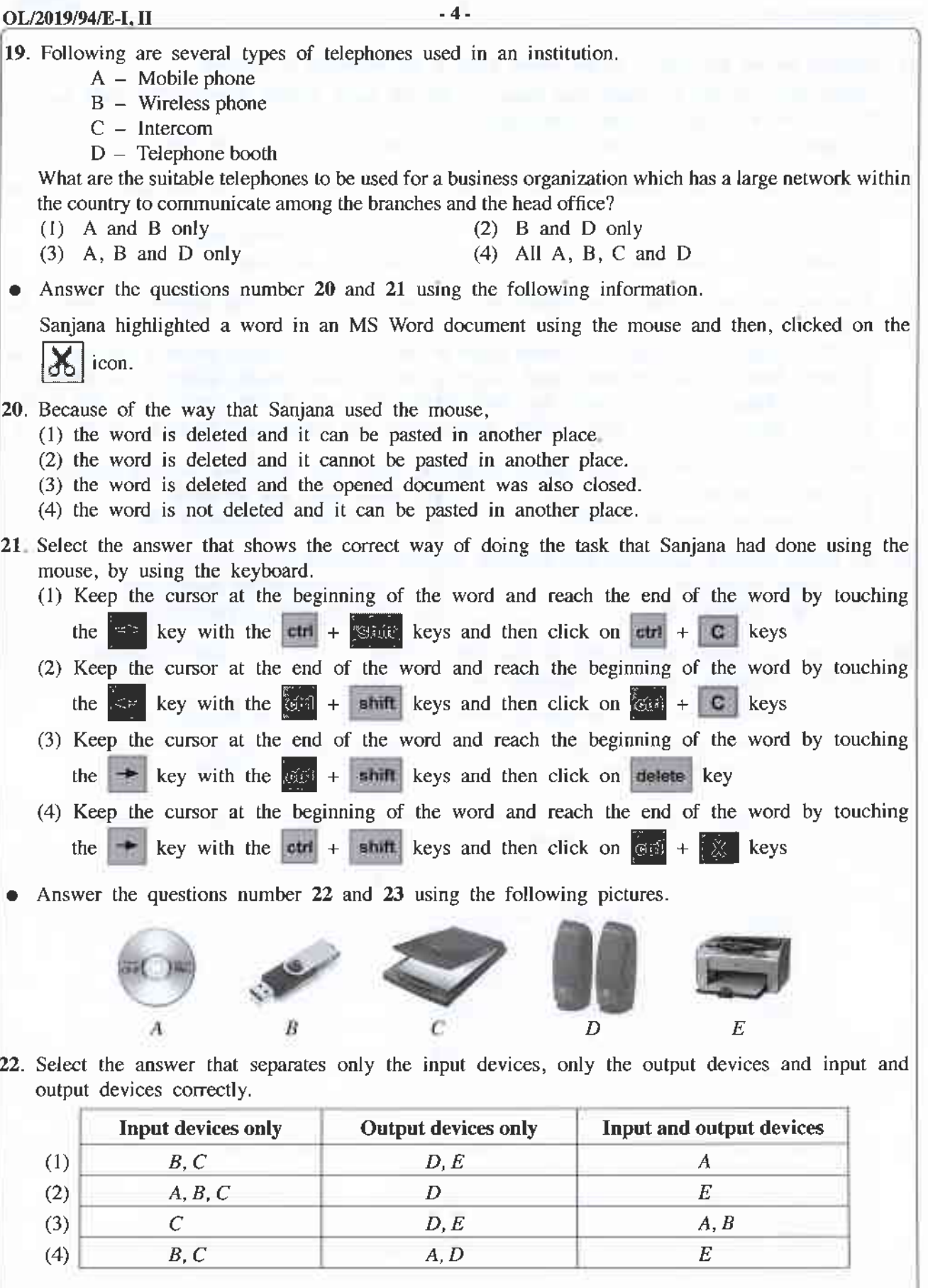

23. Select the correct statement regarding above pictures.

(1) A task done using  $A$ , can also be done using  $B$ .

- (2) Data can be saved in  $D$  as well as  $E$ .
- (3) The function of  $C$  also can be done by  $E$ .
- (4) A hard copy can be obtained by  $B$  and a soft copy can be obtained by  $E$ .

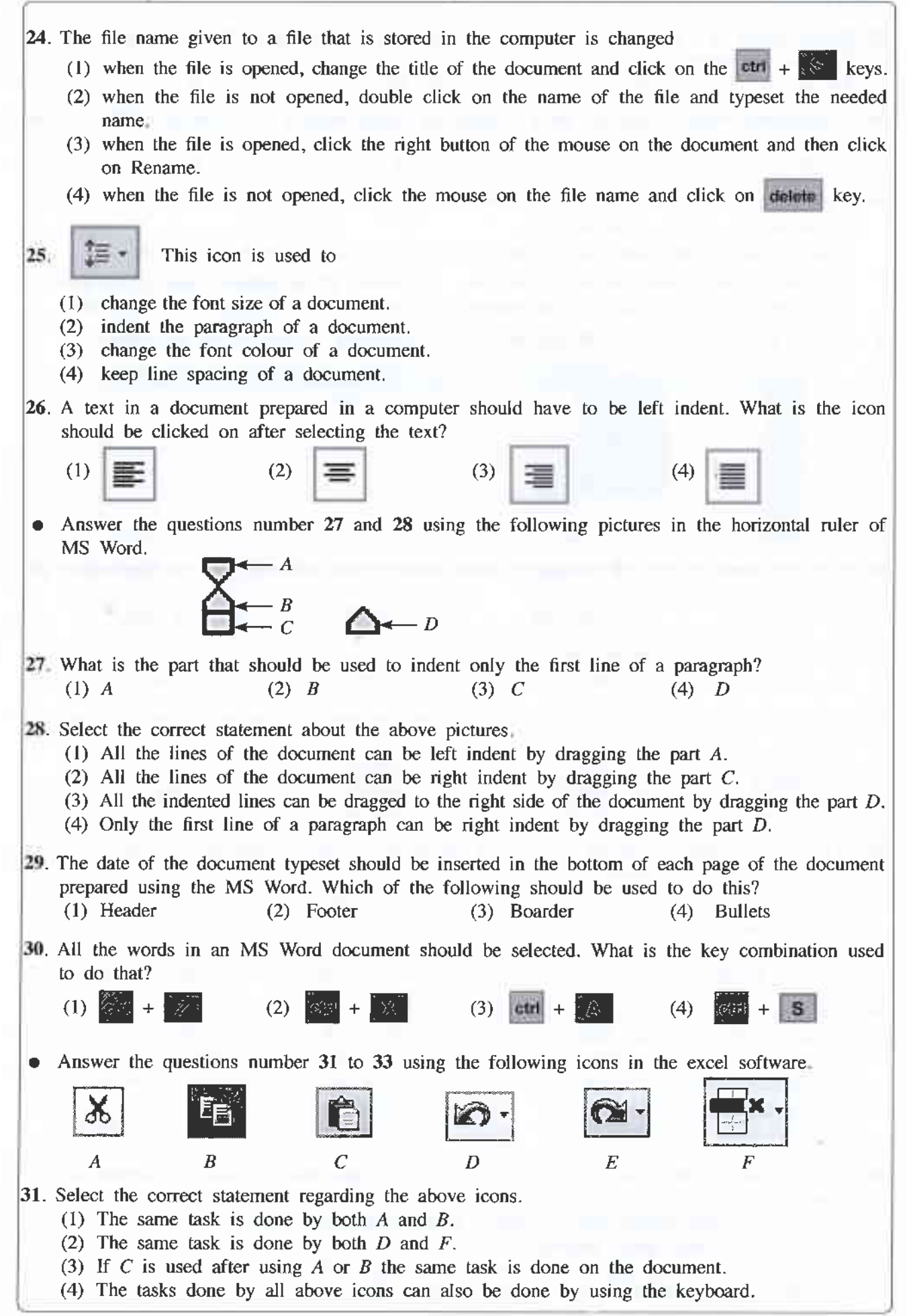

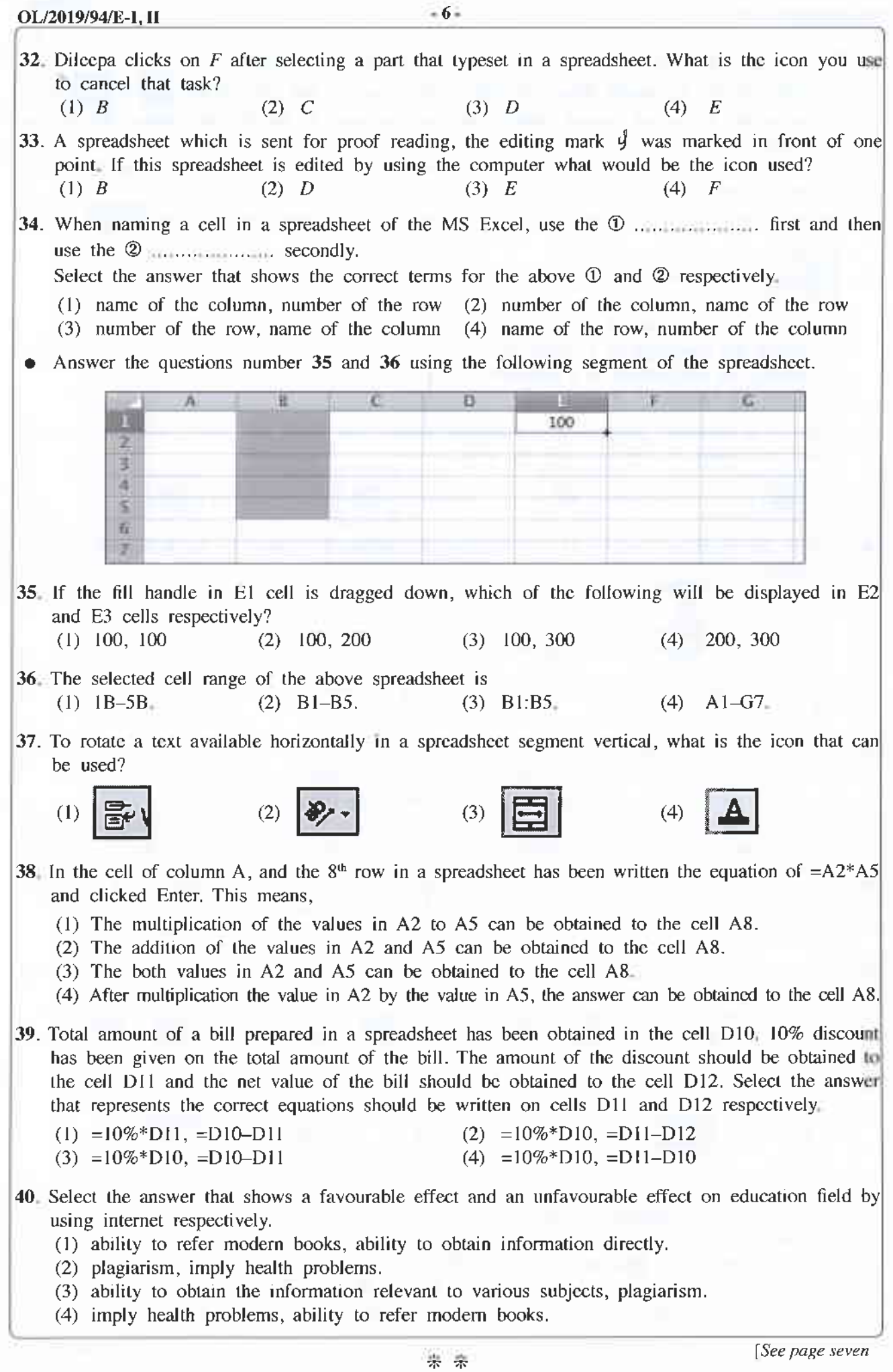

OL/2019/94/E-I, II

 $-7-$ 

E

 $I, II$ 

**I, II** 

94

Bog @ 6000 qu600 / populationship and populations (All Rights Reserved) con den optimested & con **& com Dans economication** A CALIFORD SCOLORSOFIC ( අධායන පොදු සහතික පතු (සාමානා පෙළ) විභාගය, 2019 දෙසැම්බර් கல்விப் பொதுத் தராதரப் பத்திர (சாதாரண தர)ப் பரீட்சை, 2019 டிசெம்பர் General Certificate of Education (Ord. Level) Examination. December 2019 විදාන් ලේඛනකරණය හා ලඝලේඛනය - ඉංගීසි மின் ஆவணப்படுத்தலும் சுருக்கெழுத்தும் - ஆங்கிலம I, II

> **Electronic Writing and Shorthand - English I.II Electronic Writing and Shorthand - English II**

\* Answer five questions altogether including the first. Select at least one question each from part I, II and III.

## 1. (i) Write

- (a) two documents that include rules and regulations that should be followed by public sector institutions and
- (b) two documents that include rules and regulations that should be followed by private sector institutions
- (ii) Draft an office plan which is suitable for the office of the head of the institute.
- (iii) (a) Write two benefits that can be obtained to a institute by using e-mail.
	- (b) Write four classifications of petty cash expenses that can be classified the petty cash expenses in a business institution.
- (iv) The production manager of Sahara Company has sent a fax message ordering stock of raw materials from the main supplier, Kalhara Company. Write Sender, Message, Medium and Receiver of this communication process separately.
- (v) Shortcut icon can be inserted on the desktop to reach a programme in the computer easily. Write how to establish a shortcut icon on the desktop.
- (vi) (a) Write two icons in the task bar when the desktop is opened
	- (b) Explain separately the functions of two icons that you mentioned for the above (vi) (a).
- (vii) (a) Write how to close a document to retrieve it again in the computer.
	- (b) Write how to shutdown a computer correctly.
- (viii) State the parts of the mouse considering the following criteria.
	- (a) according to the button clicked
	- (b) according to the number of times clicked
- (ix) (a) Write two examples for documents that are prepared using columns.
	- (b) Marks obtained for Maths by the students in a class are in column B of a spreadsheet. It is needed to indicate pass or fail in column C. If the mark is 50 or greater than 50, indicate P (Pass) and if not F (fail).

Write a logical equation that should be written in column C for the above purpose.

(x) Write a sentence including at least four words using only home keys and lower keys of the key board.

 $(02 \times 10 = 20$  marks)

OL/2019/94/E-I, II - 10 - 10 -

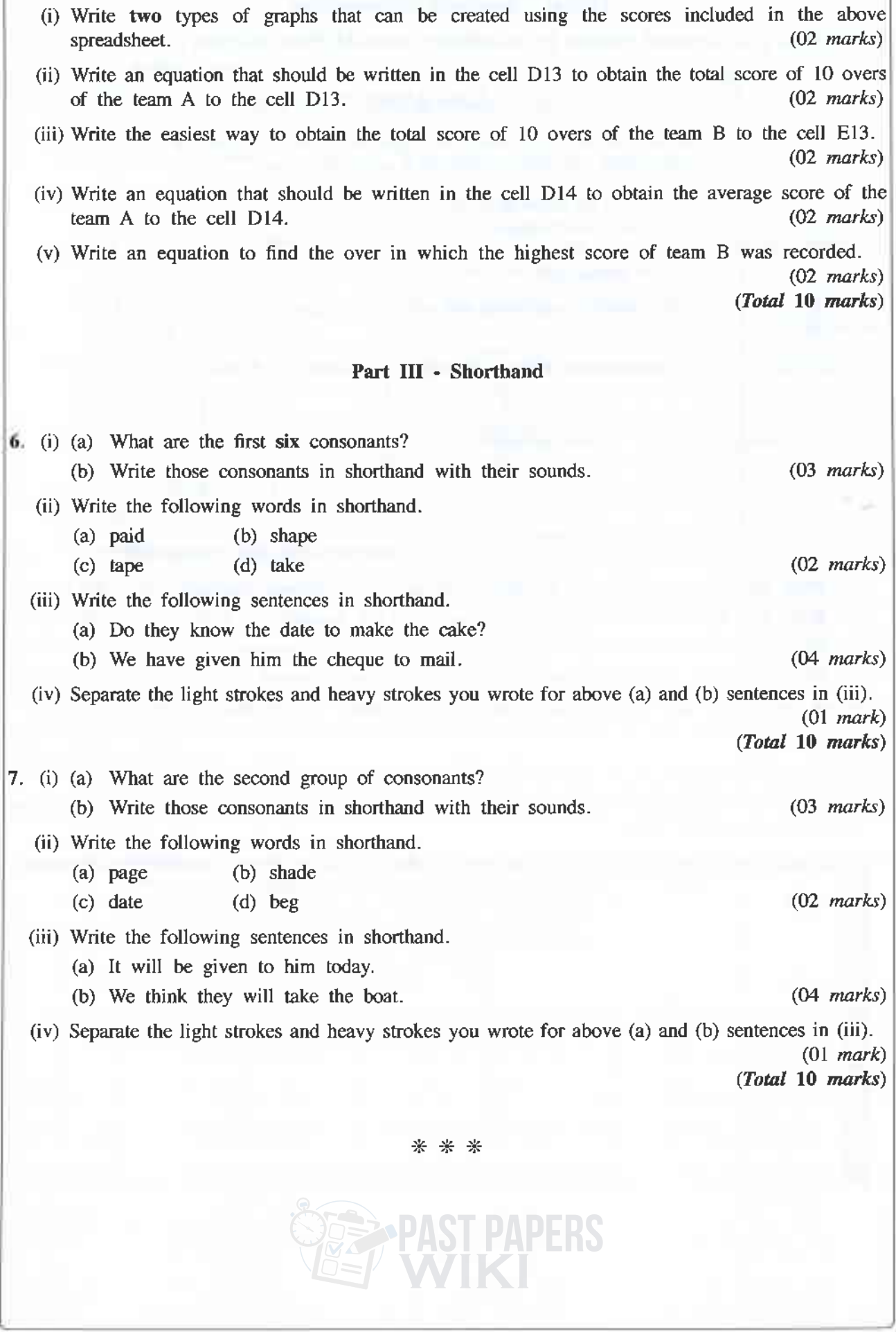